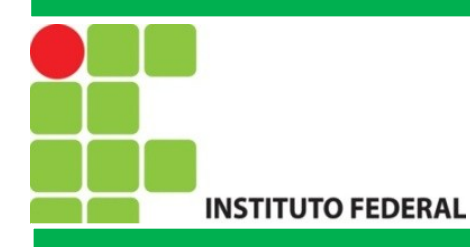

### FIC LINUX Introdução ao Shell

Prof. Francisco de Assis S. Santos, Dr.

São José, 2015.

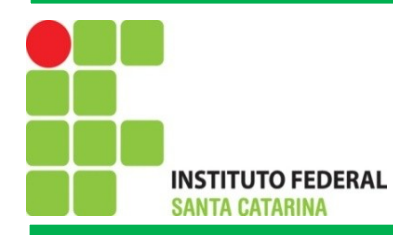

# Principais comando para Shell Script

- **echo** tem por objetivo imprimir mensagens no dispositivo de saída padrão, no caso o monitor.
- •Abaixo algumas opções:
- •-e Ativa a interpretação de caracteres de escape (\)
- $-\n\$  \nnova linha; n -- sem pular linha\t -- tab; \na alerta (beep)
- **read** Permite que o usuário forneça informações via teclado (e necessário pressionar ENTER para finalizar a leitura).

• **expr** - para fazer cálculos, porém só faz operações com inteiros. Exemplo de uso:

soma= $\text{exp}(2 + 2)$  # expr entre crases

**bc** - trata-se de uma calculadora, ideal para quando necessitamos efetuar cálculos com números reais. Exemplo de uso:

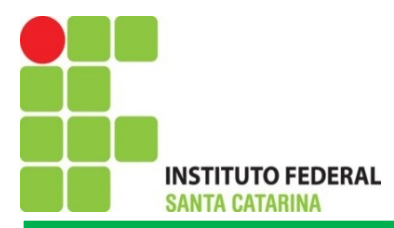

# Shell Script: Variáveis

```
#!/bin/bash
# Isto é um comentário. Todo texto apos o caracter # será 
ignorado
echo "Trabalhando com variáveis"
a=1h=2c =`expr a + b` # a expressão está entre crases
d= $((c+a))
echo "O valor de a é $a, o valor de b é $b, o valor de c é' $c e o 
valor de d é $d"
curso="FIC Linux 2015"
echo "O conteúdo de curso e' $curso"
# outro exemplo
versao=$(uname -r)
echo "A versao do kernel e' $versao"
```
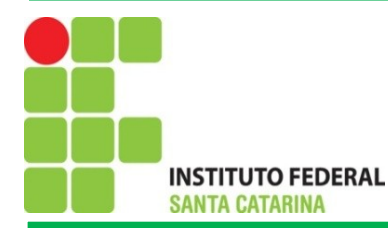

### Shell Script: Operadores Relacionais e Lógicos

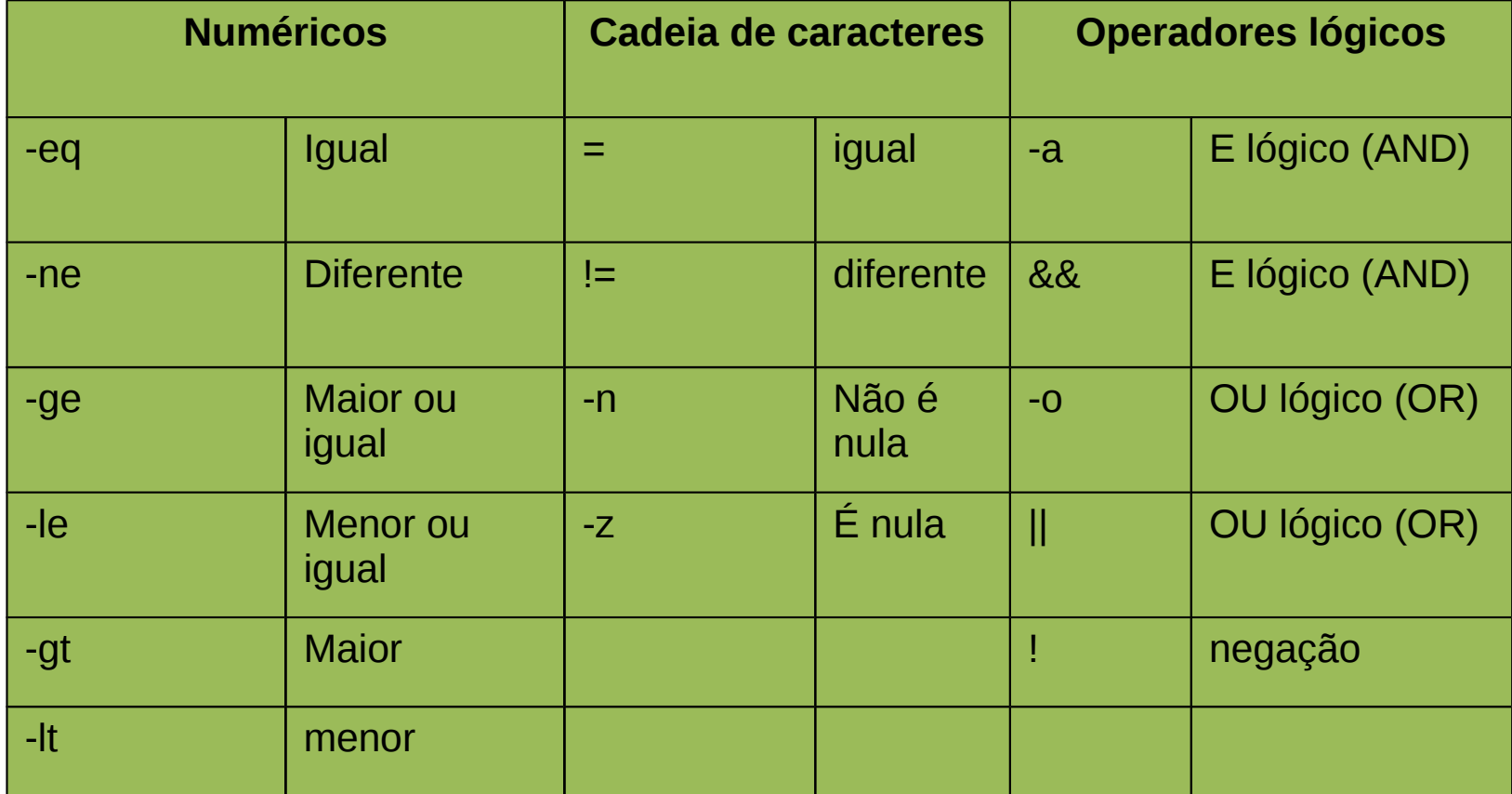

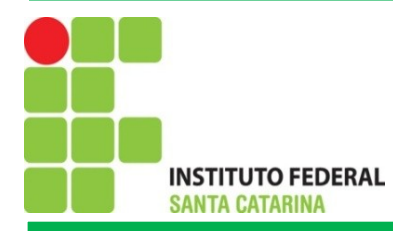

# Shell Script: Estruturas de Decisão

Se...então...senão

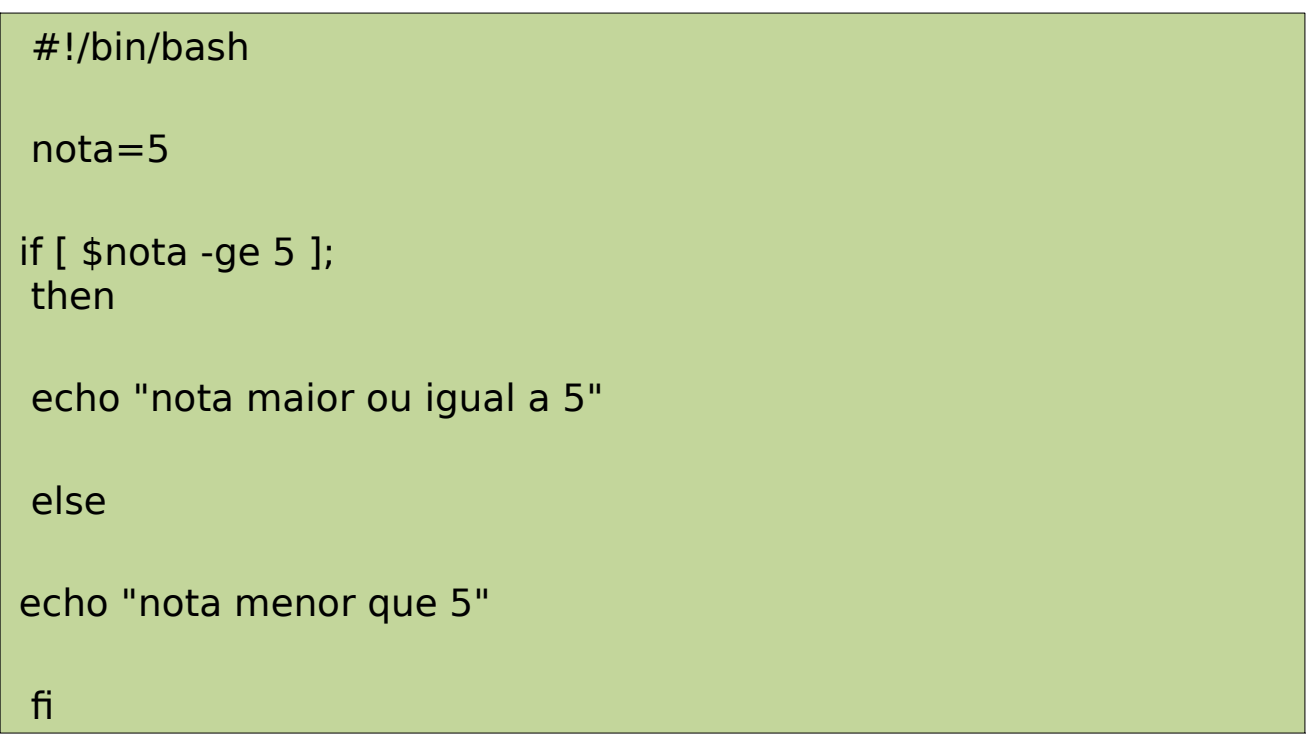

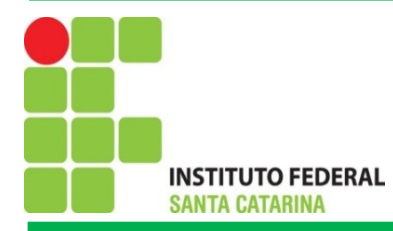

# Shell Script: Estruturas de Decisão

Se...então...senão

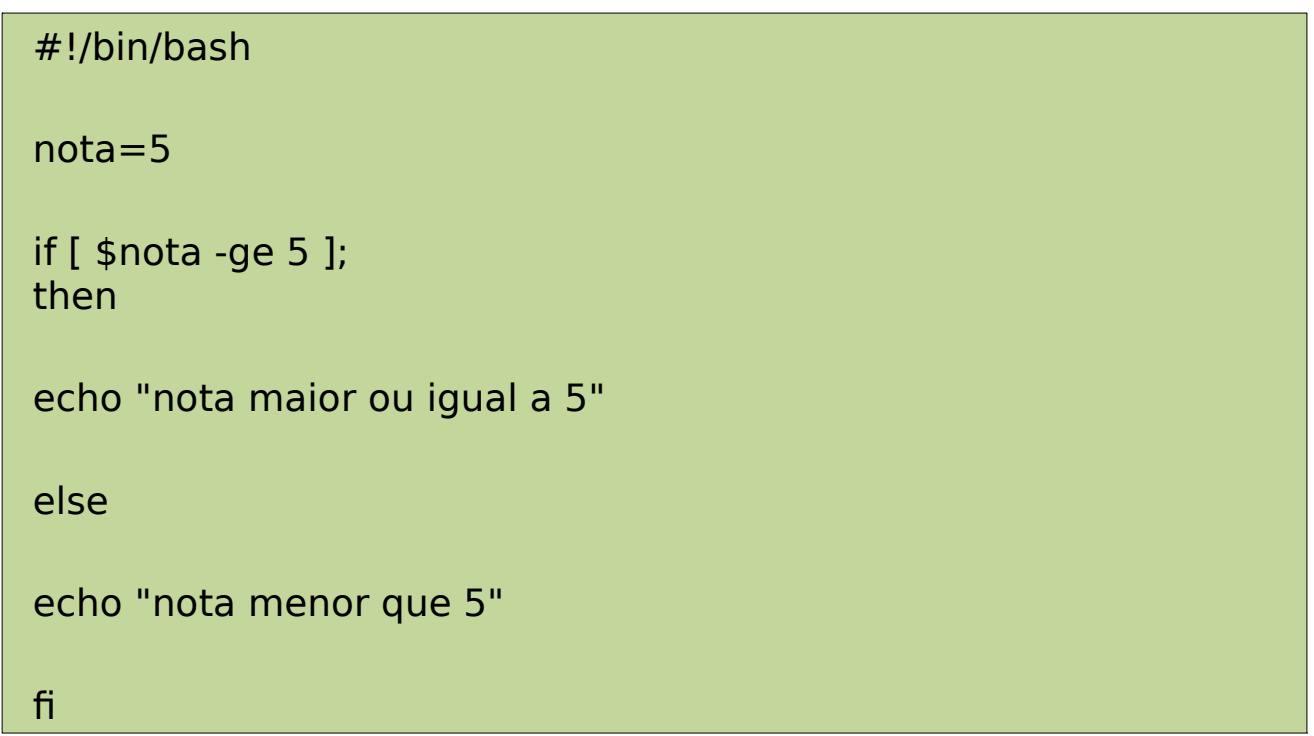

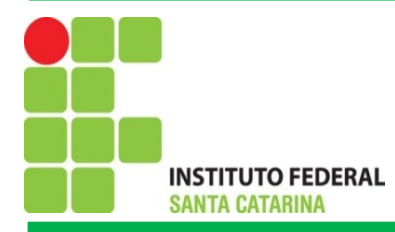

# Shell Script: Estruturas de Decisão

Se...então...senão com o operador AND

> #!/bin/bash  $a=3$  $b=2$  $c=1$ # usando o operador E if [ \$a -gt \$b ] && [ \$a -gt \$c ]; then echo "A é o maior" else echo "A não é o maior" fi

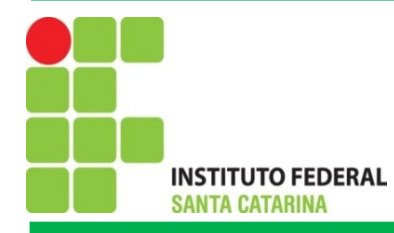

### Shell Script: Estruturas de Decisão

Escolha ...caso...

#!/bin/bash

echo -n "Entre com um numero de 1 a 5: " read numero

```
case $numero in
1)echo "Voce escolheu 1"
\mathbf{r}2)echo "Voce escolheu 2"
\frac{1}{D}3)echo "Voce escolheu 3"
\sim 10\mathbf{r}4 | 5)echo "Voce escolheu 4 ou 5"
\sim 10\mathbf{r}\astecho "Voce escolheu um numero diferente de 1, 2, 3, 4 ou 5"
\frac{1}{2}esac
```
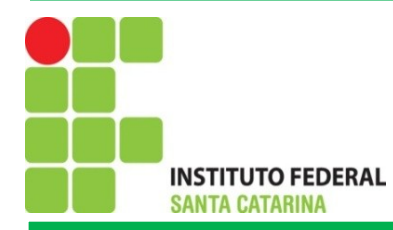

# Shell Script: Estruturas de Repetição

#### Enquanto

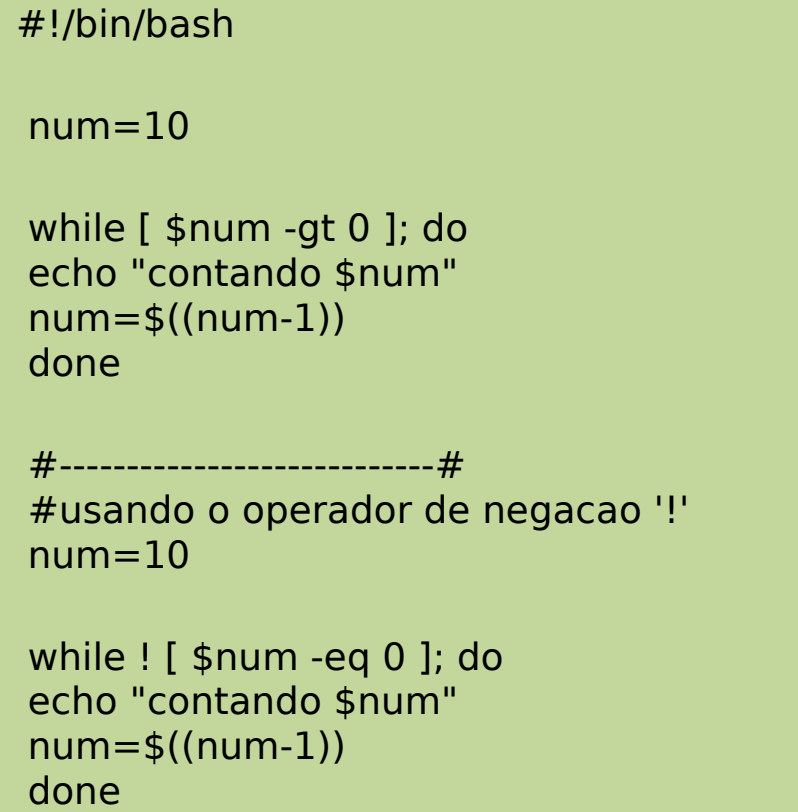

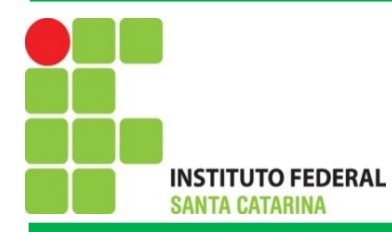

# Shell Script: Estruturas de Repetição

Para (for)

#### #!/bin/bash

# maneira tradicional do shell for contador in `seq 1 10`; do echo \$contador done

# percorrendo uma lista de palavras separadas por espaco lista="Cabeamento Gerencia Programacao Equipamentos" for disciplina in \$lista; do

echo "Disciplina \$disciplina"

done

# Dica: que tal listar os arquivos de um diretorio?

```
\# lista=\succeqls* \# o ls esta' entre crases
```
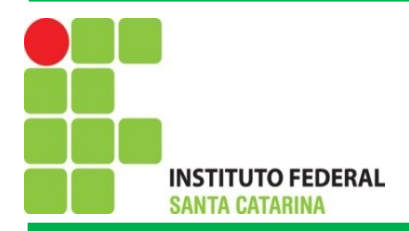

# Exercícios

1)Desenvolva um algoritmo que leia um número inteiro positivo e imprima a sequência de 0 até este número. O programa devera tratar caso o usuário forneça um número menor que zero.

2)Desenvolva um script em bash que conte quantos arquivos possui um determinado diretório.

3)Desenvolva um algoritmo que simule a autenticação de usuários. O usuário deve fornecer uma senha e se esta senha for igual a palavra secreta devera exibir a mensagem "Acesso autorizado", caso contrario devera exibir "Acesso negado". O algoritmo devera solicitar a senha ao usuário ate que este forneça a senha correta ou ate que o número de tentativas permitidas seja alcançado. No caso, o número máximo de tentativas e 3.

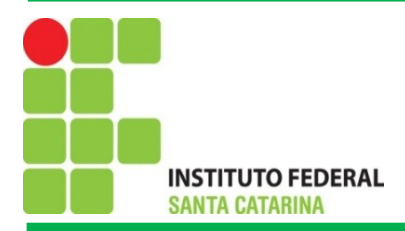

# Funções

 O uso de funções permite o reaproveitamento de código além de tornar mais fácil a leitura do código. Uma função e uma subrotina que implementa um conjunto de operações destinada a uma tarefa especifica. Trata-se de uma "caixa preta", ao invocar uma função espera-se que esta realize algumas operações, porém não e necessário saber como essas operações são executadas.

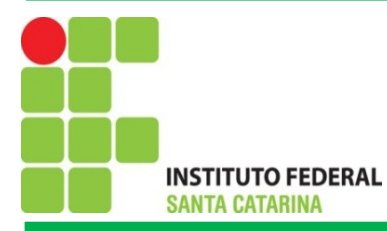

# Funções: Sem Passagem de Argumentos e Sem Retorno de Parâmetro

```
#!/bin/bash
imprimir()echo -e "\n ola mundo!"
<sup>7</sup>
espera()cont=1while [ $cont -le 5 ]; do
     echo -n "$cont,"
     sleep 1
     cont=\$((cont+1))done
}
echo "Invocando as funcoes..."
imprimir
espera
imprimir
```
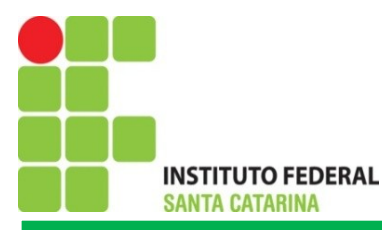

#### Funções: Com passagem de Argumentos e Retorno Parâmetro #!/bin/bash

```
testandoParametros(){
if [-z ("$1")]
  then
     echo "O 1o. parametro e' de tamanho zero"
  else
     echo "O 1o. parametro e': $1"
fi
if
  then
     echo "O 2o. parametro e': $2"
f_1return 150
testandoParametros "teste"
retorno=$? # vai conter o valor retornado pela funcao invocada acima
echo "Retorno contem: $retorno"
```
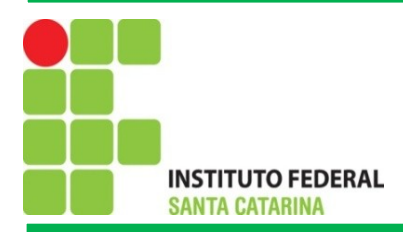

# Exercício

1. Desenvolva um *script* em bash que apresente ao usuário algumas opções:

- 1 Mostrar as configurações de Rede
- 2 Baixar as configurações da Placa de Rede
- 3 Carregue as configurações da Placa de Rede
- 4 Mostrar as Portas TCP/IP abertas e que estão em uso
- 5 Possibilitar o usuário digitar um endereço de site e obter o caminho entre a máquina local e o Servidor

6 – Permita o usuário obter o endereço IP de um site da web, informando o endereço do mesmo

7 – Sair do aplicativo

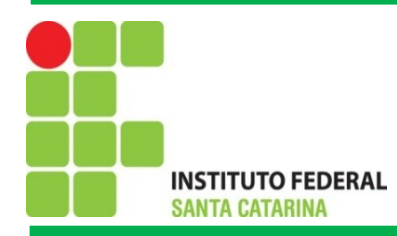

# Bibliografia

MORAES. P. S. 2000. UNICAMP – Centro de Computação. Lógica de Programação. Disponível em:

<http://www.lab.ufra.edu.br/lasic/images/AULAS/PROF\_CHASE/TEC\_PROG\_I/UFRA\_TEC\_PROG\_P \_01.pdf>. Acessado em: 08/2014.

J. L. Güntzel e F. A. Nascimento, Introdução aos Sistemas Digitais, Vol. 1, 2001.

J. H. C. Casagrande. Notas de Aula. Acessado em: Julho de 2014, Disponível em: < [http://www.sj.ifsc.edu.br/casagrande/PRC>](http://www.sj.ifsc.edu.br/casagrande/PRC).